## Adatelemzés, előkészítés

- A probléma bemutatása, ISzB ellátási eseménysorok (ppt)
- Euab.bak másolása, helyreállítása (SQl Server 2008)
- Táblák: taj, esem
- Eset-összevonás bemutatása: esettanulmany\_clustered\_index\_MSSQL.sql
- ÖNÁLLÓ MUNKA: Eseménysor-készítés (180 napi nyugalmi időszak után) a szerver oldalon

## Térbeli adatelemzés

- Cél: Az eseménysort tipizáljuk aszerint, hogy invazív eseménnyel kezdődik-e
- Azután településenként vizualizáljuk az invazív kezdés arányát a lakossághoz képest

## Lépések:

• Koord.csv importálása az euab adatbázisba. Az alábbi lekérdezéssel geog mezőt készítünk:

```
select irszam, telepules_id, tnev, lelekszam, hosszusag, szelesseg, 
Geography::Point(cast(SUBSTRING(szelesseg,1,2) as float) + 
cast(SUBSTRING(szelesseg,4,4) as float)/60.0, 
       cast(SUBSTRING(hosszusag,1,2) as float) + cast(SUBSTRING(hosszusag,4,4) 
as float)/60.0, 4326) as g from koord
```
- A csatlakozás csak akkor fog sikerülni, ha int típusú kulcsa van a koord táblának (az irsz mező)
- ÖNÁLLÓ MUNKA:
	- o Quantum GIS 8.1 (Wien) telepítése (már megvan)
	- o QGIS indítása, csatlakozás a koord táblára, városok vizualizálása körökkel
		- Új projekt, réteg, réteg hozzáadás, MSSQL réteg hozzáadás
		- Új kapcsolat, a hostnév : 192.168.145.131\SQL2008 (az IP cím javítandó)
		- Felhasználónevet, jelszót megadni
		- A projekt tulajdonságainál beállítani a vetületi áttranszformálást röptében (on the fly reprojection), a project vetülete a HD72/EOV legyen, különben lelapul az ország
		- Címke hozzáadás, lélekszám-függő körméret
		- Szűrés: a lélekszám > 200 legyen
		- A szín is, a méret is a lélekszámtól függjön
	- o Ahhoz, hogy a több irányítószámú települések neve csak egyszer jelenjen meg, szűrjük meg a koord táblát a szerver oldalon
	- o Szorgalmi feladat: hosszú ő, ű javítása

## EZ ALAPJÁN:

- o Az esemsor forrástábla kiegészítése: inv. arány és lakosság minden településhez + geog
- o A cél azt elérni, hogy a körök nagysága a település lélekszámára, a színe pedig az invazivitásra utaljon. Alább a példa.

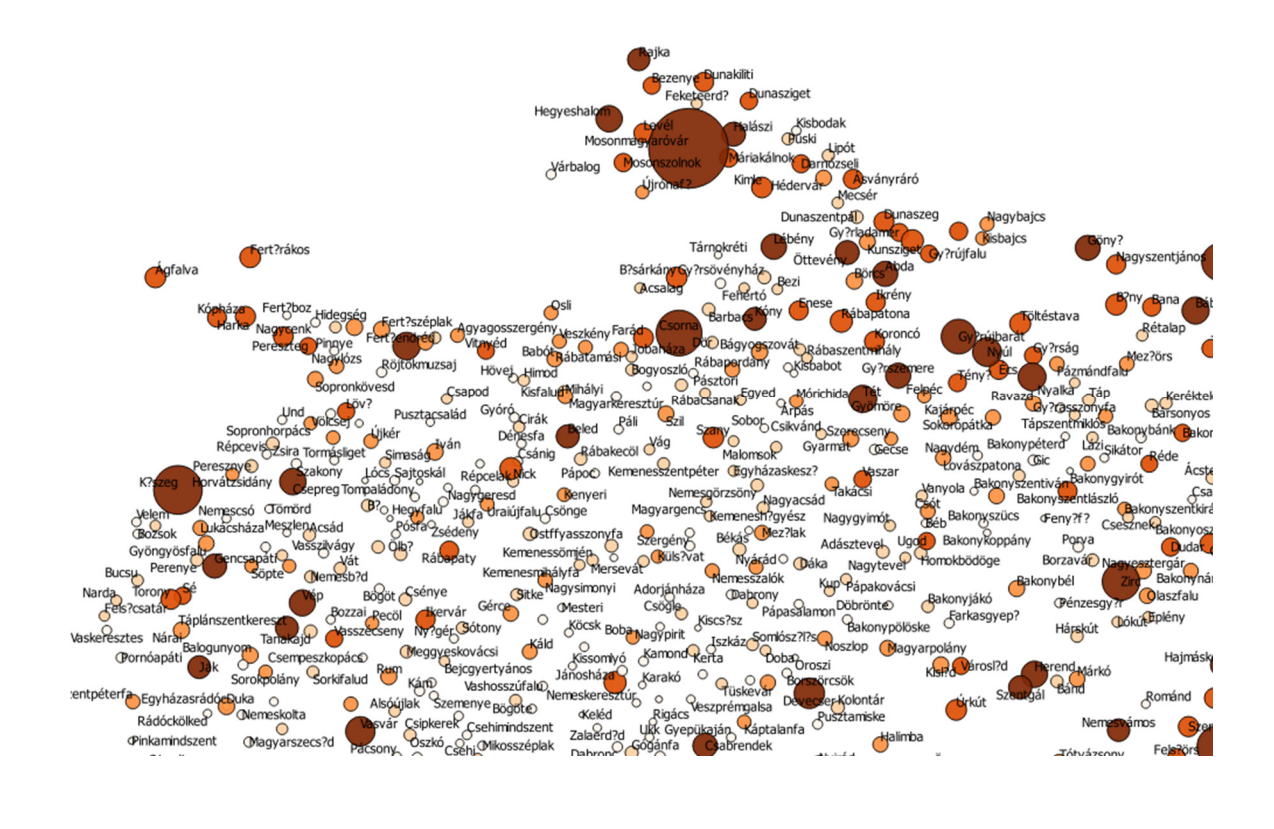